## SOA & REST

Ola Angelsmark

#### What is SOA?

From Wikipedia, the free encyclopedia

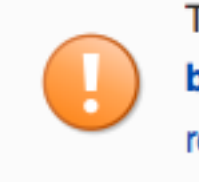

This article contains weasel words: vague phrasing that often accompanies biased or unverifiable information. Such statements should be clarified or removed. (February 2015)

- Service oriented architecture
- A loosely-coupled architecture designed to meet the business needs of the organization. [1]

## SOAP

```
<soap:Envelope xmlns:xsi="http://www.w3.org/2001/XMLSchema-instance" xmlns="https://
bencws.foobar.com/doc/2008-01-01/" 
     xmlns:soap="http://www.w3.org/2003/05/soap-envelope/"> 
     <soap:Header xmlns:foo="http://safe.foobar.com/doc/2007-01-01/" xmlns:oof="http://
www.w3.org/2005/08/addressing"> 
         <foo:AccessKeyId>0PKRFZMV7GRJ11N791R2</foo:AccessKeyId> 
         <foo:Timestamp>2008-03-07T23:55:22.693Z</foo:Timestamp> 
         <foo:Signature>someencodedstring</foo:Signature> 
         <oof:Action>SomeAction</oof:Action> 
         <oof:To>http://bencws.foobar.com</oof:To> 
         <oof:MessageID>120493412293</oof:MessageID> 
         <oof:ReplyTo> 
             <oof:Address> http://www.w3.org/2005/08/addressing/anonymous</oof:Address> 
         </oof:ReplyTo> 
     </soap:Header> 
     <soap:Body> 
     ...
```
# SOA

- Services are distinct entities
- Loosely coupled with OS and lower layers
- Can be combined and reused
- Allows for
	- Modular programming
	- mashups
	- SaaS
	- Cloud computing

# What is REST?

- Architectural style for loosely coupled systems
- Anything HTTP/XML that is not SOAP

## REST

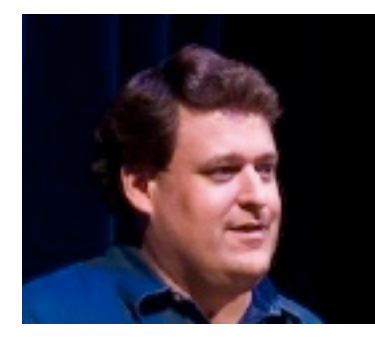

- Roy T. Fielding
	- HTML / URI
	- Apache HTTP Server
	- OpenSolaris
	- Representational State Transfer [2]

# RESTful

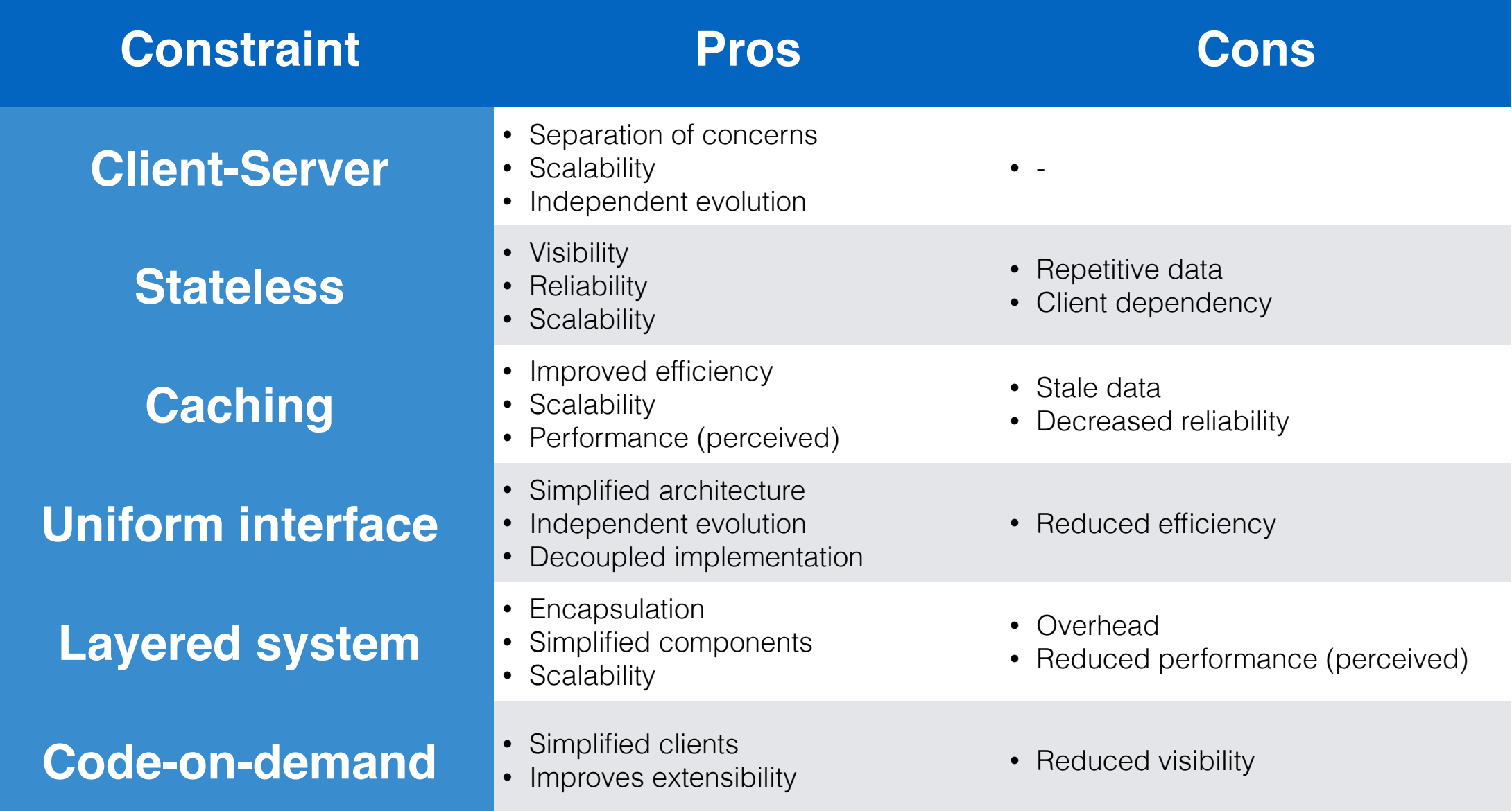

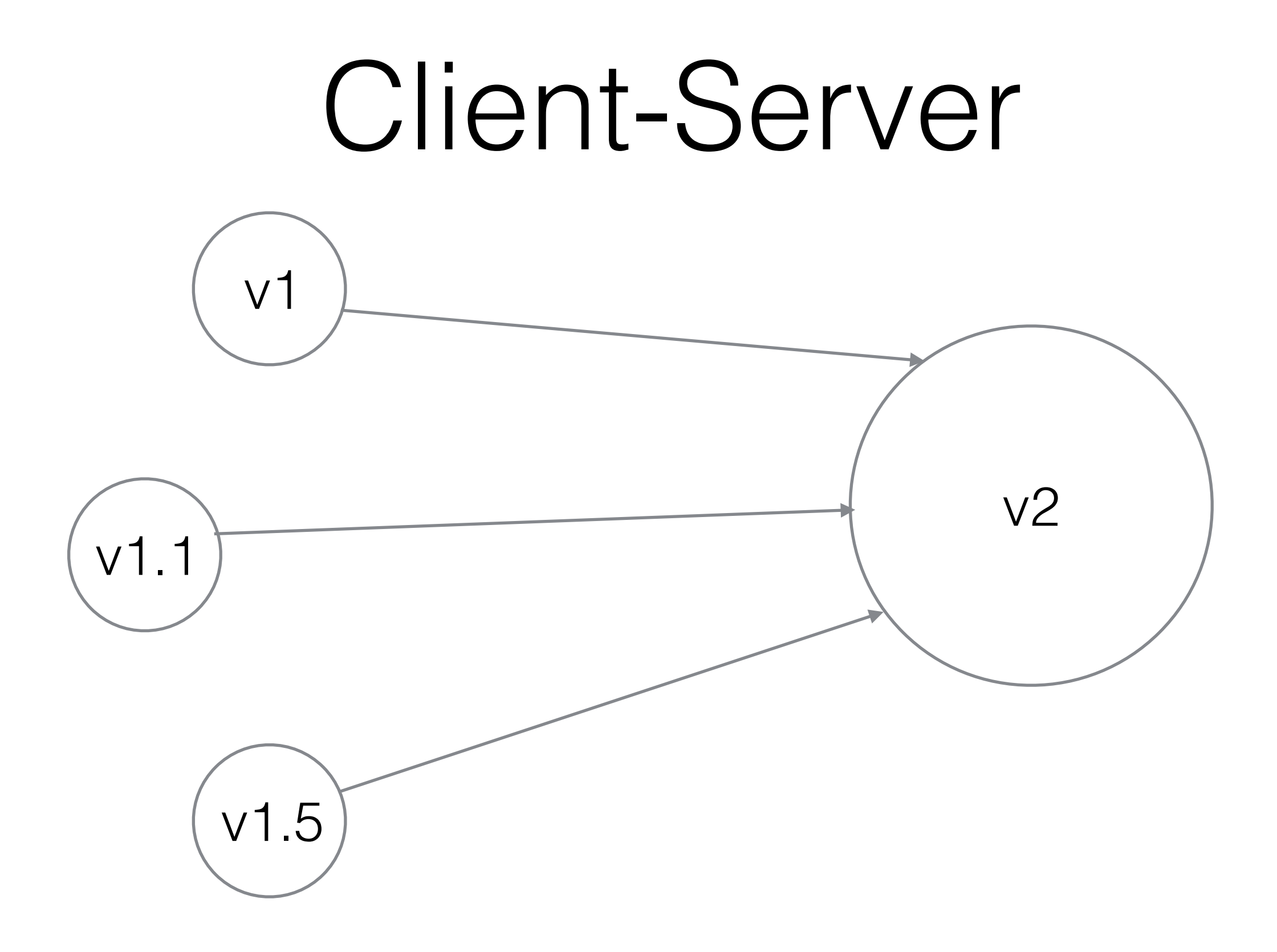

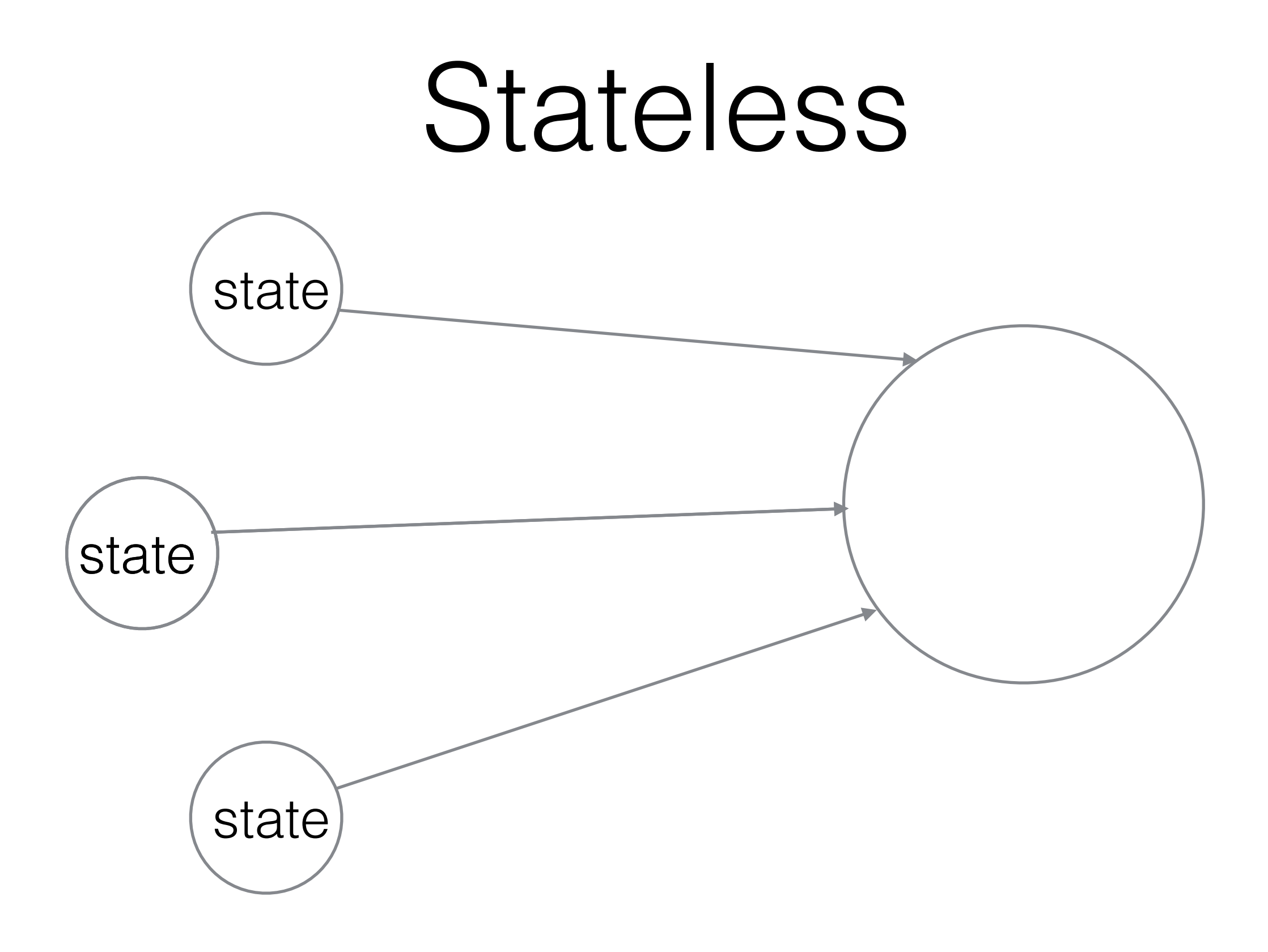

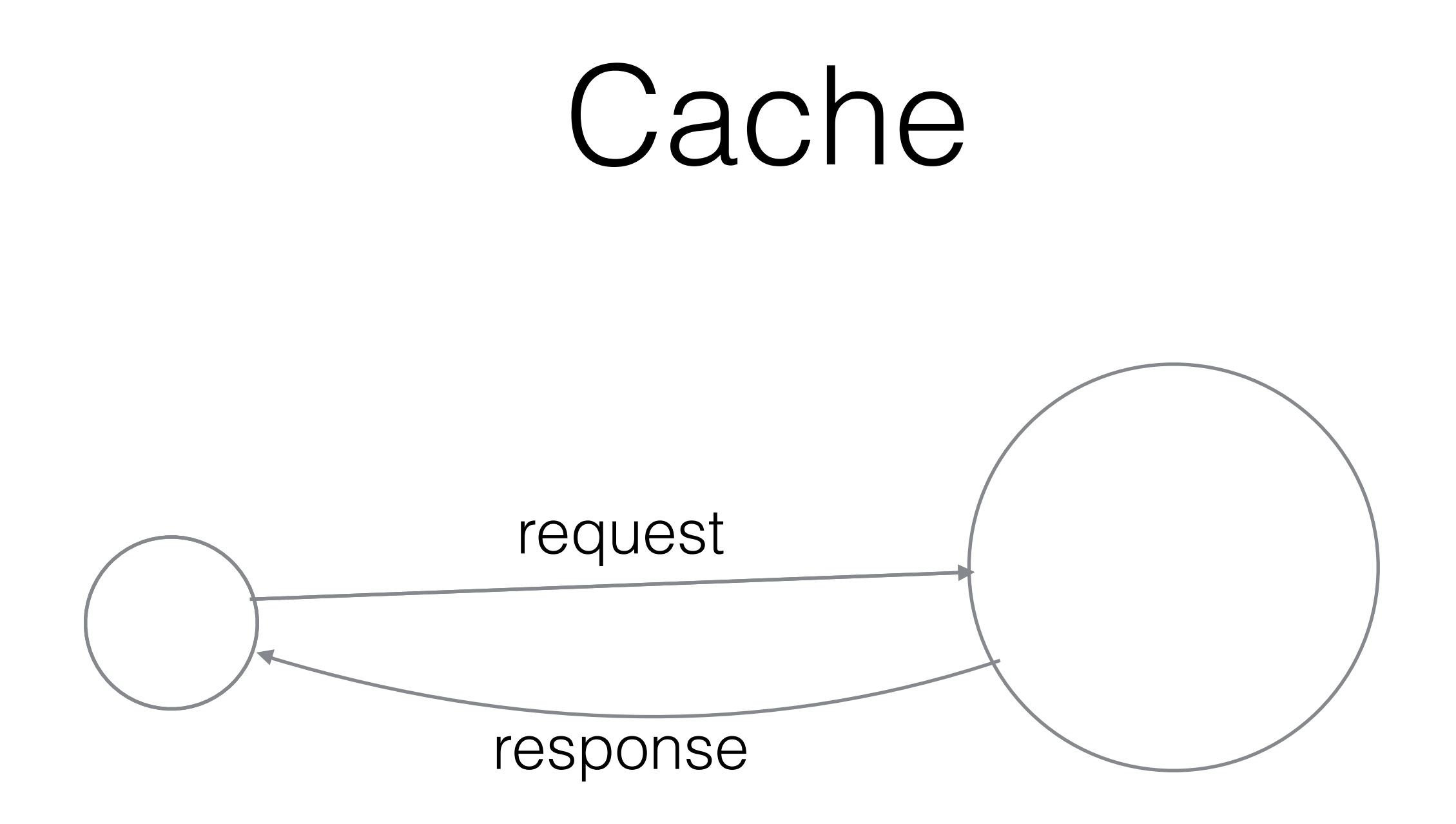

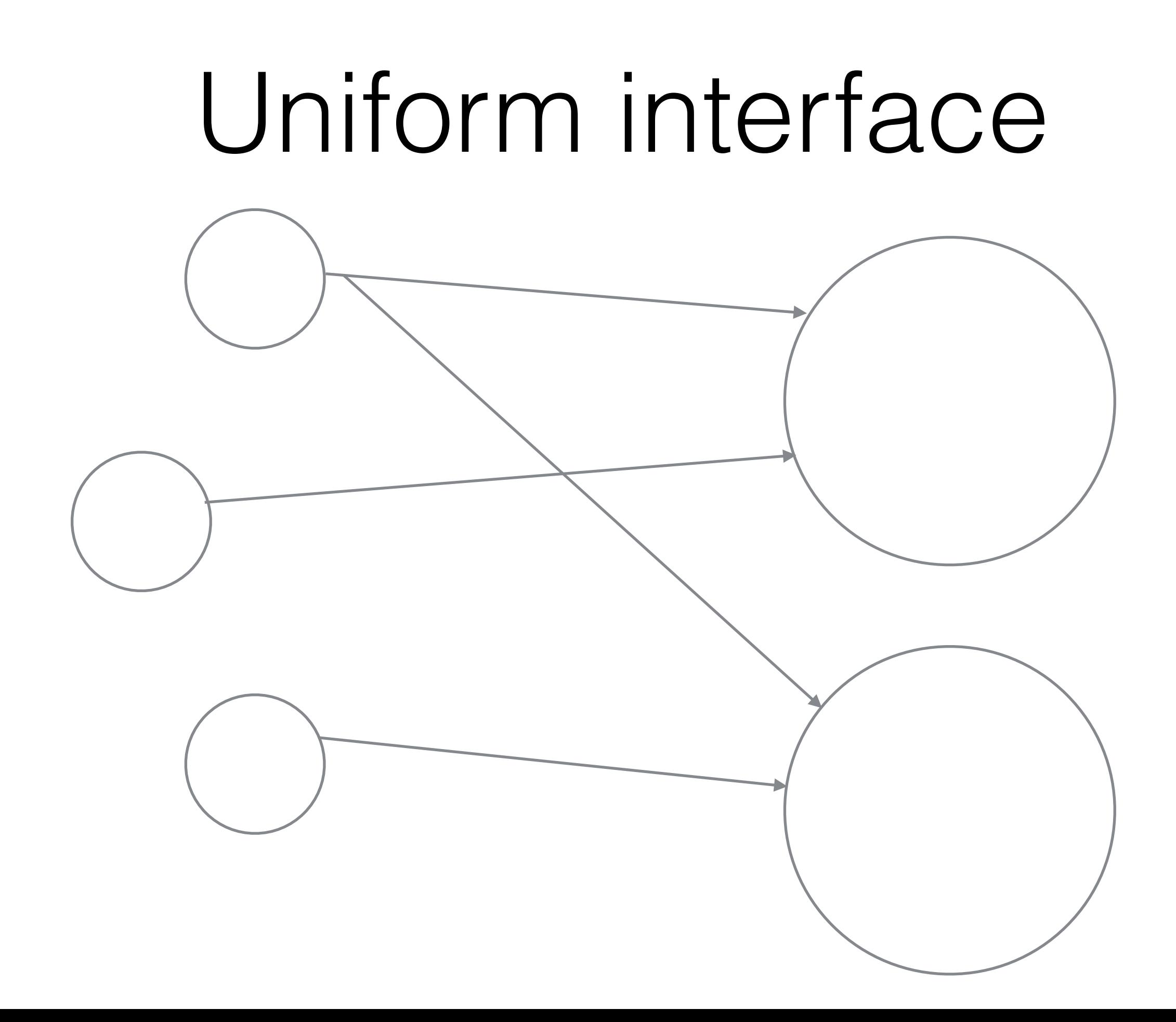

### Layered system

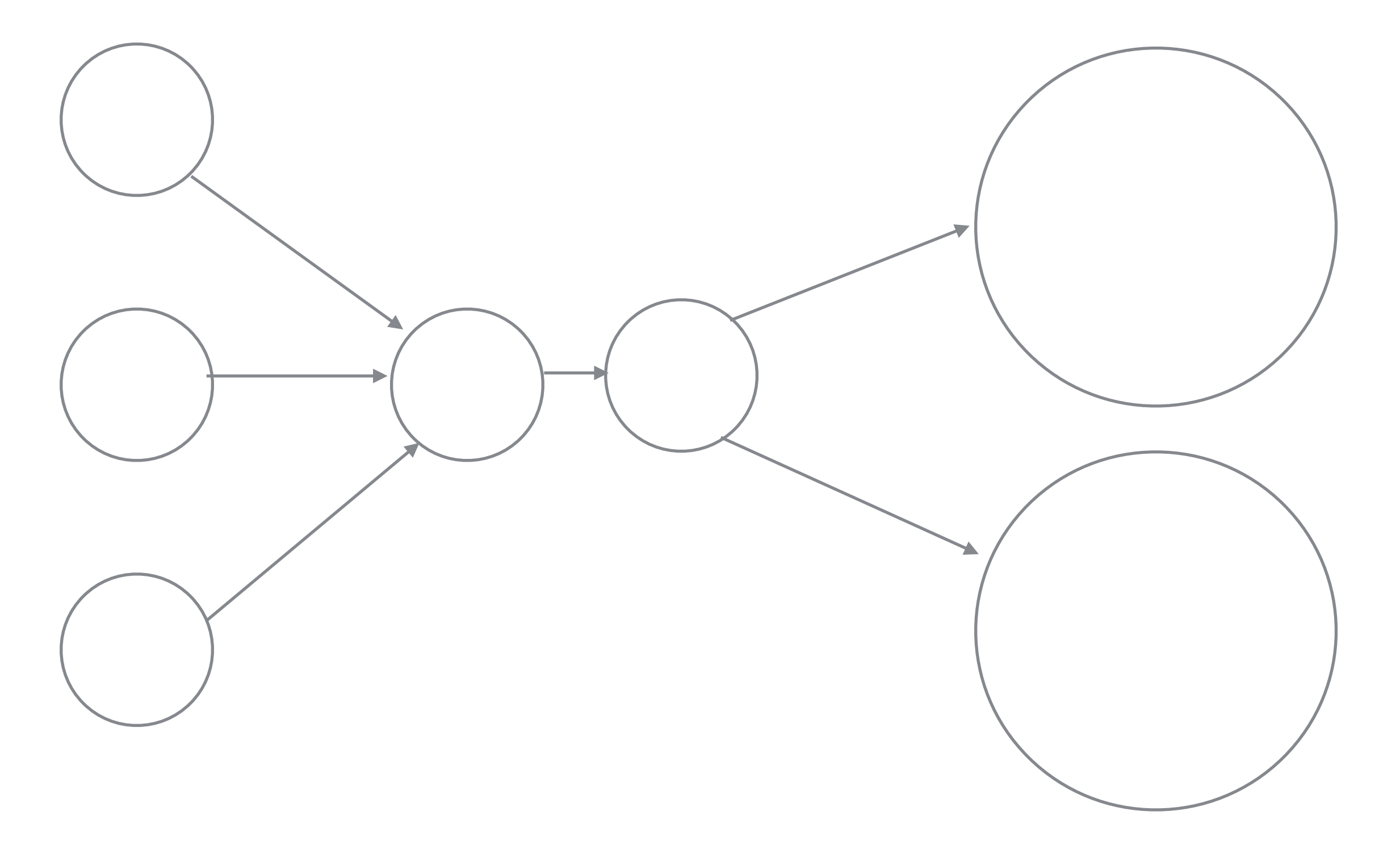

## Code-on-demand

#### HTTP

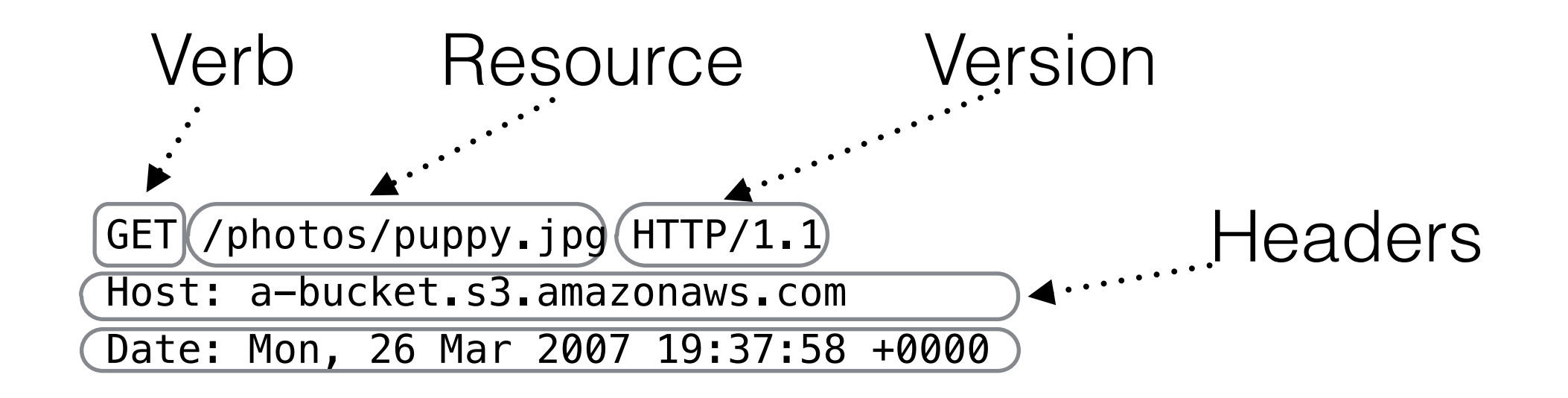

## HTTP[6]

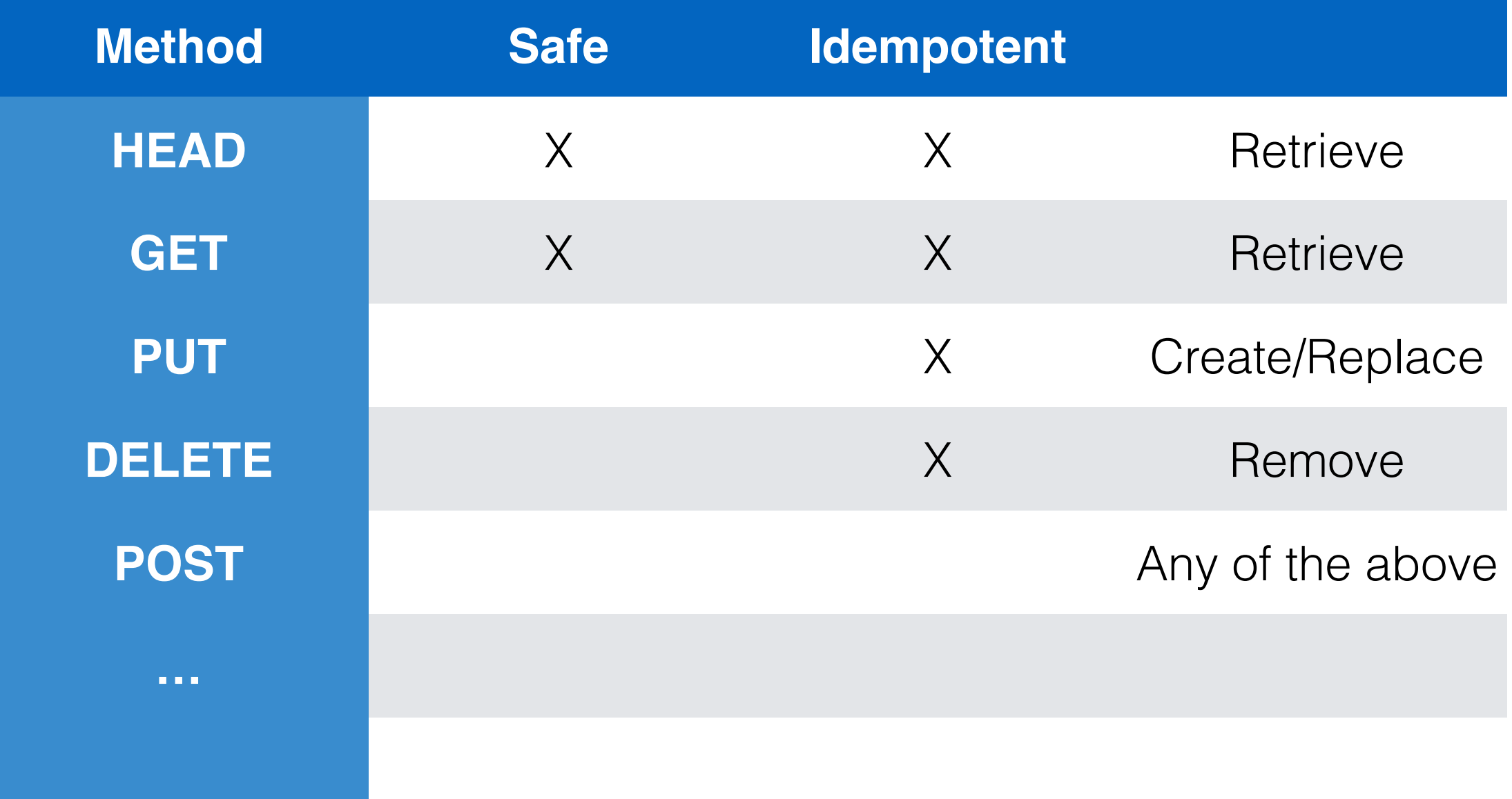

## HTTP[7]

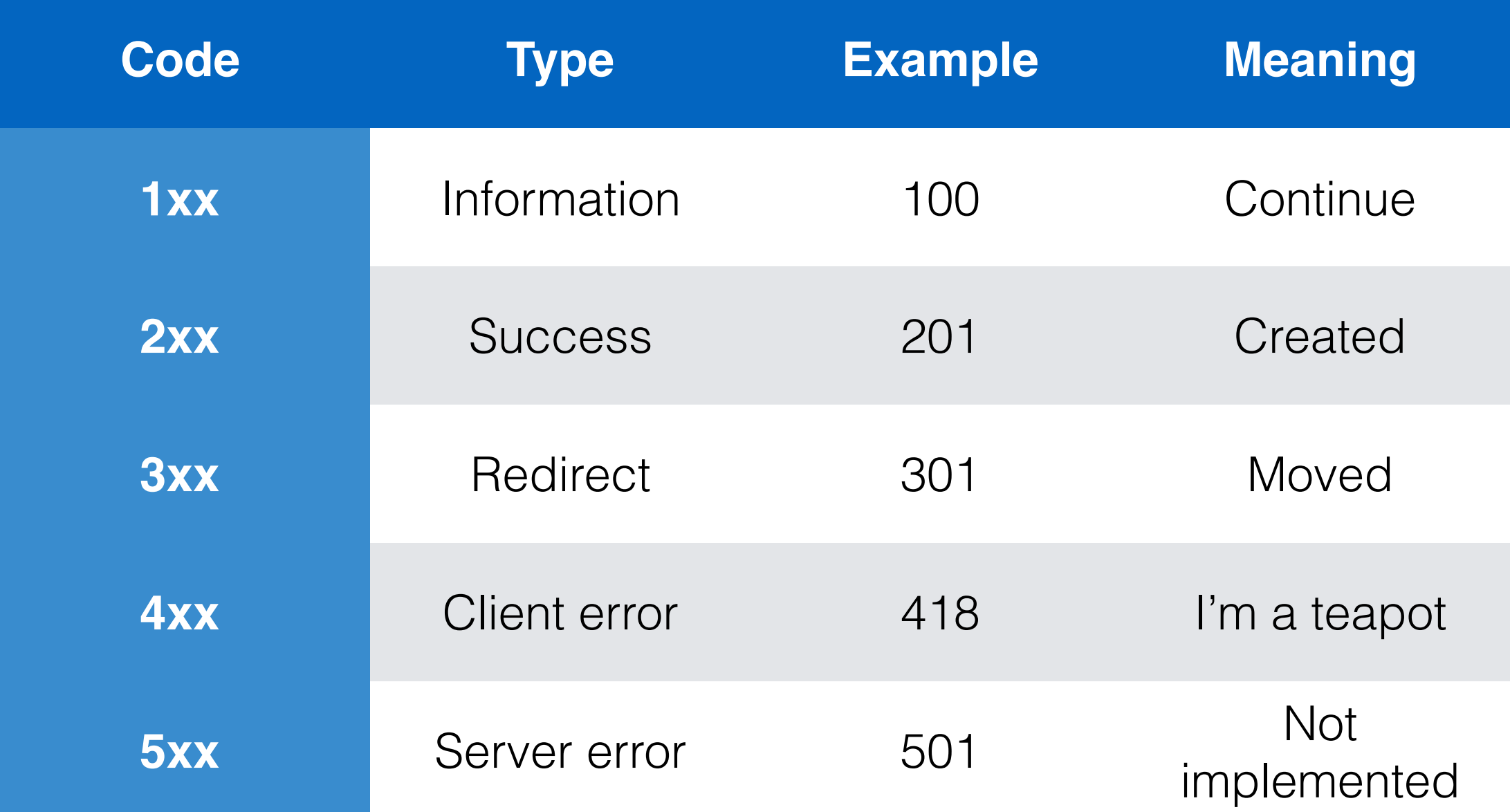

# REST in practice

- Netflix [3]
	- Excellent API, discontinued
- Flickr [4]
	- REST an alias for HTTP [5]
- Amazon
	- Pragmatic REST

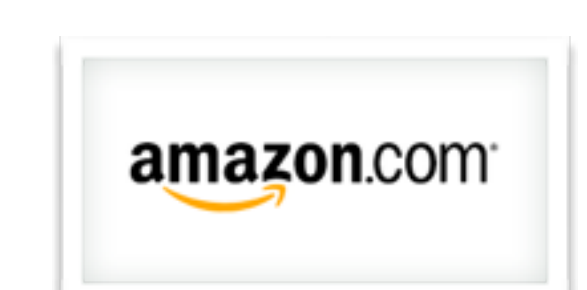

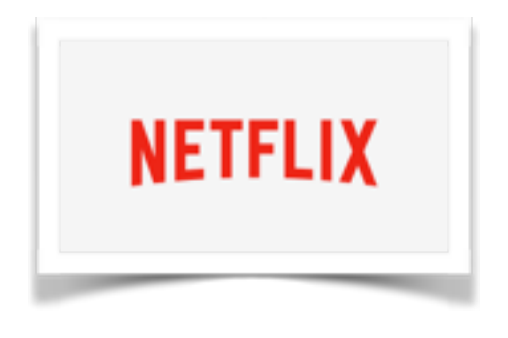

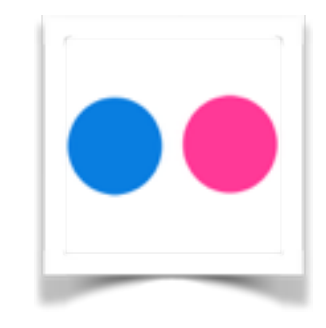

# API Description

#### **Create bucket**

PUT / HTTP/1.1 Host: BucketName.s3.amazonaws.com Content-Length: length Date: date Authorization: authorization string

<CreateBucketConfiguration xmlns="http://s3.amazonaws.com/doc/2006-03-01/"> <LocationConstraint>BucketRegion</LocationConstraint> </CreateBucketConfiguration>

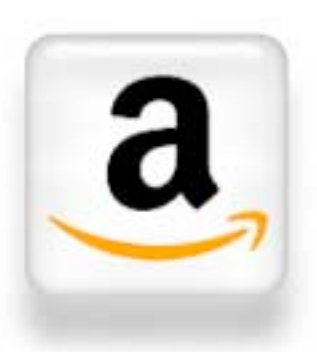

# API Description

#### **List items in bucket**

GET / HTTP/1.1 Host: BucketName.s3.amazonaws.com Date: date Authorization: authorization string

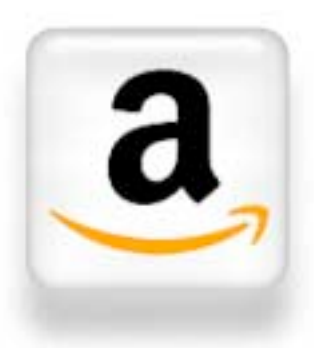

# python vs shell

```
s3handle = booto.connect s3()
bucket = s3 handle.get bucket("mybucket")
k = boto.s3.key.Key(bucket)
k.key = "file.txt"
data = k.get contents as string()
print data
```
\$ curl **"**[http://mybucket.s3.amazonaws.com/file.txt"](http://mybucket.s3.amazonaws.com/file.txt%E2%80%9C)

# REST Authorization

- No session or login
- Often home-cooked

```
Authorization = "AWS" + " " + AWSAccessKeyId + ":" + Signature
Signature = Base64( HMAC-SHA1( SecretAccessKey, StringToSign ) ) )
StringToSign = HTTP-Verb + "\\n" +Content-MD5 + "\n" +
     Content-Type + "\n" + 
    Date + "\n\overline{\phantom{a}}\n Amazon Headers + 
     Resource
```
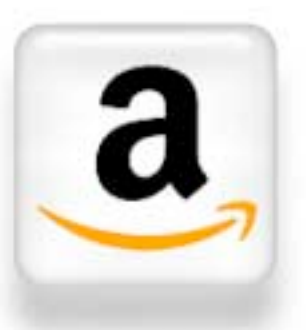

# Amazon authorization

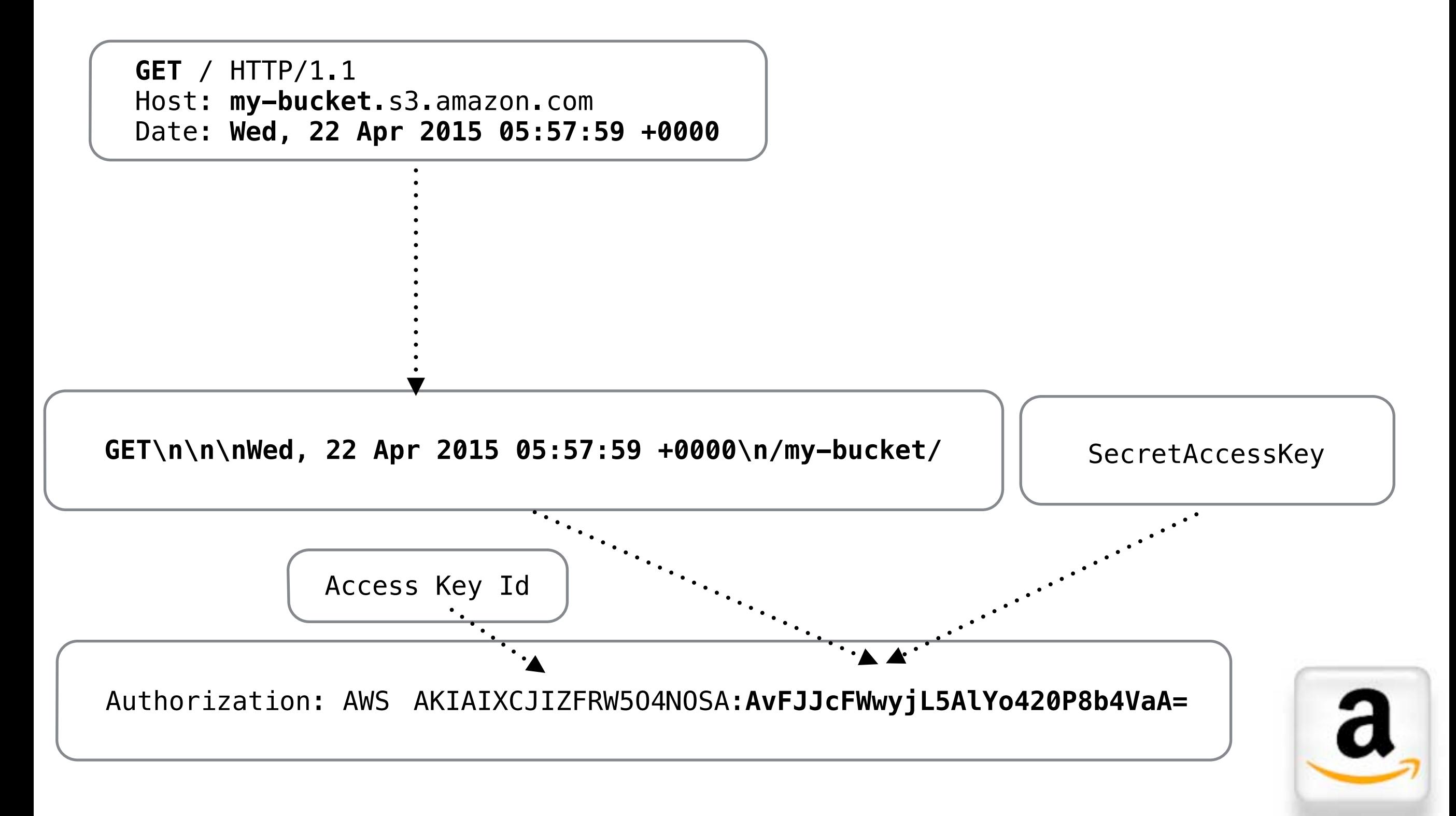

## Amazon authorization

```
GET / HTTP/1.1 
Host: my-bucket.s3.amazon.com 
Date: Wed, 22 Apr 2015 05:57:59 +0000
Authorization: AWS AKIAIXCJIZFRW5O4NOSA:AvFJJcFWwyjL5AlYo420P8b4VaA=
```

```
<Prefix/>
   <Marker/> 
   <MaxKeys>1000</MaxKeys> 
   <IsTruncated>false</IsTruncated> 
   <Contents> 
     <Key>file.txt</Key> 
     <LastModified>2015-04-21T07:32:05.000Z</LastModified> 
     <ETag>"1401d2cc11ef4e21380f3289068b3d46"</ETag> 
     <Size>31021</Size> 
    <Owner> <ID>c6d7aafc4ecfae7f5a8f614eaafcebc46787278be416e3ea258c11838ce77e47</ID> 
       <DisplayName>owner</DisplayName> 
     </Owner> 
     <StorageClass>STANDARD</StorageClass> 
   </Contents> 
</ListBucketResult>
```
# Short demonstration

- HTTP, headers, authorisation
- Check for bucket existence
	- forbidden / not found / ok
- List contents of bucket
- Fetch item from bucket
- Delete item from bucket

# Bibliopgrahy

- [1] MSDN. *SOA in the Real World*
- [2] Roy T. Fielding. *Architectural Styles and the Design of Network-based Software Architectures*, PhD Dissertation
- [\[3\] http://apievangelist.com/2013/03/12/netflix-api-is-much-more-than-a-public](http://apievangelist.com/2013/03/12/netflix-api-is-much-more-than-a-public-api/)api/
- [4] <https://www.flickr.com/services/api>
- [5] <http://roy.gbiv.com/untangled/2008/no-rest-in-cmis>
- [6] <http://www.w3.org/Protocols/rfc2616/rfc2616-sec9.html>
- [7] <http://www.w3.org/Protocols/rfc2616/rfc2616-sec10.html#sec10>
- [8] <http://www.infoq.com/articles/webber-rest-workflow>